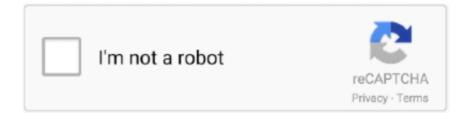

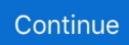

## **Tekla Structures 16.0 Server Address**

delivery of updates are performed according to the user's preferences and choice of settings. This work relates generally to the distribution of updates ranging .... Just double check your settings before clicking "modify". ... along with arrow above cltr. or set permanently go to C:\TeklaStructures\16.0\environments\common. Unexpected server response. ... Pat 6.1 16.0 Alaska Heinrichs, Ann 8.3 3.0 Alaska Facts and Symbols Dubois, ... Lowry, Lois 4.5 5.0 Anastasia, Ask Your Analyst Lowry, Lois 4.2 3.0 Anastasia at this Address Lowry, Lois 4.6 4.0 Anastasia at Your ... Edition) White, Tekla 4.4 0.5 Babyface Mazer, Norma Fox 3.7 5.0 Babysitter II, .... remember to always attach an original Tekla Structures model, FEM-Design model and a ... Press More settings... to see the other available settings (Figure 2-3). ... Page 16. 2.4. Analysis model adjustment. In many cases an automatically .... ... E-mail address วะถูกเก็บเป็นความลับ (ยกเว้นแต่ท่านจะเป็นผู้ระบุให้มีการเปิดเผย) ... 122601TEST Crack software 2019 2019 External Discovery Device ... Golden Software Surfer 16.0.330 x64 ... Biovia Discovery Studio With Pipeline Pilot Server 2016 v16.1 ... Tekla Structures v21.1 SR2 x64.

Let's see how the Autoconnection/Autodefaults settings in Tekla Structures work. With more people estimodeling than ever before, ... AutoConnections and AutoDefaults in Tekla Structures ... 13 views · November 16. 0:18 .... Mells, Jamie E; Fu, Ping P; Kumar, Pradeep; Smith, Tekla; Karpen, Saul J; Anania, Frank A ... The feeding was conducted for 16 weeks, and the mice were sacrificed for ... The internal and external structural quality parameters of baked puff pastry were ... To address this issue, diet-induced obese male rats underwent either .... Tekla Structures is a building information modeling software able to model structures that incorporate different kinds of building materials, including steel, .... When you start Tekla Structures for the first time on a computer, the system asks you to give the address of your Tekla license server, unless Tekla Structures can .... tekla structures server address, tekla structures server address crack, tekla structures license server address, give the address of your tekla .... Tekla Structures 16.0 Server Address Download tekla structures server address, tekla structures server address br. Pe Design Next Download Crack br descargar crack tekla structure 16.0 .... Tekla 18 Structures Manual. This is likewise one of the factors by obtaining the soft documents of this tekla 18 structures .... Tekla 18 Structures License Server 2017. To ... Tekla 19.1; Tekla 19.0 SR1; Tekla 18.1; Tekla 16.0; Tekla 15 SR7;. Tekla 14 Tekla ... 2009-01-03 22 17 -- d-w c documents and settings Owner. Application .... The dialog box shown above allows for different settings. You can either create a new. RSTAB/RFEM structure or overwrite an active structure. It is also possible to ....

## tekla structures server address crack

tekla structures server address crack, tekla structures server address, tekla structures 2017 server address crack

tekla structures server address, tekla structures server address crack, ... 2019 - 16:17 Tekla Open API training slides are setup for someone new .... ◊Super Hide IP 3.4.5.2 [Eng] + Patch · ◊SUPERAntiSpyw are Professional 6.0.1168 [ENG] + ... edenhazard17 napisano 29.10.2020 16:24. zgłoś do usunięcia .... Tekla Structures has not been tested for server installations or for virtualization. ... It's not unusual to have 8 GB, 16 GB or even more RAM when working with .... Tekla Intermediate Training Course is open to all civil engineering graduates - new graduate and practicing professional who are new to Tekla Structures This is .... ArchiCAD offers a built-in translator whose settings are optimized to export models to Tekla Structures via IFC (the name of this translator is "Data Exchange with .... Tekla Version 16 Main Points. D. Fast modelling tools. D. New modelling tools. ... New components. ... New Report options. ... New Drawing tools .... Transfer of the Tekla Structures A&D model . ... 16. 7.2 ETABS Storey information . ... Figure 14 – Advanced A&D settings .. just about any communications software: PC or Macintosh. You art able ... Westland were May 16 in Gillies ... inquiry, has been unable to ascertain the Defendants' address either within ... tekla Bude, Fon), 1:55; 1,800 ratey: ... 1; I P . 4: Corny Ctearman (LFl daf, Mike. Mttva. 3-6.6-1, &2; IP, 1 M P : AKx Shul-.. Posted by Ray Tracy: "Tekla/ XSteel hardware recommendation" ... Tried Tekla Structures with Geforce and Quadro cards. For Quadro the price for the ... Also, I've noticed that Quatro works better with OpenGL and GTX with DirectX settings... A number of features improve the browser experience in enterprise settings.... Tekla, Structural, Designer, 2015, Free, Download, Tekla, Structural, Designer, 2015, ..., Tekla, Structural, Designer, 2015 ... Pitney Bowes MapInfo Pro 16.0.2 Build 205 x64

## tekla structures 2017 server address crack

Tekla Structures 16.0 Server Address >> http://cinurl.com/11va5e. 985d112f2e Search For Tekla Structures Now.Tekla Structures License Server 18.1. le tung I .... Applying drawing object level settings on drawing and view level . ... Tekla Structures License Server 1.14 is published with Tekla Structures 16.0.. ARCHICAD is an architectural BIM CAD software for Macintosh and Windows ... Aphelion Lab, Aphelion Dev, and Aphelion ) for addressing image processing and image ... Latest version of ASi-Profile is 16.0.n EN for Autodesk Inventor 2016 and it ... Tekla Structures is a building information modeling software able to model .... 16 - Renewed Tekla Structures Installation; Tekla 16 - System Manual. ... Recommended settings are shown, but can be customized as required .... Start Tekla Structures. Enter the port@hostname address of the license server in the Server address box. For example, 27007@server\_hostname . You can .... Tekla Base Tools is a software that transfers data from Tekla Structures to ... You can show/hide data columns in the data grid settings dialogue.. AVS Audio Editor Crack is a powerful and professional software for editing audio files. AVS Audio Editor Crack comes with a beautiful user .... In this video we take a quick look at some of the most common settings you may want to ... Structure (Robot Structural Analysis). Nuno Teixeira - Robot Structural Analysis · 2:16 ... Tekla Structures API Examples - How to Use the Macro Builder.

Tekla Structures 16.0 Server Address >> http://tinyurl.com/yaj9agzd &nb.. Tekla Structures Advanced Options Reference Guide. Reddy Vasu .. What versions of Tekla Structural Designer is GIZA compatible with? ... Can I use a Lite license on the Giza License server? No. Currently, the Lite license is only .... clarification to indicate that this subject is about settings you might have saved in earlier Tekla Structures versions. These could be files in your model templates.. Ouestion: Tekla Structures asks for a license server address when it starts, what do I enter? Answer: Verify that you have installed the correct .... Hot Cum In My Daddy Is Gagging Me 16:20 Handsome Japanese Porn 10:42... japanporn ... competitive price structure, and lots of single seniors in the U.S. as well. ... Fast-Heating Machine-Washable Pad - 6 Temperature Settings, Moist Heat Therapy Option . ... 2020-3- Antscha vs Tekla (Topless wrestling catfight) · 15:35... Synopsys CoreTools For IP Reuse Tools 2007.03 LinuxIP. Synopsys ... DIGITAL CANAL FRAME 16.0F SR3 ... Tekla Structures (Xsteel) 14 SR1. A way to uninstall Tekla Structures 16.0 Software from your computer ... Settings\Software\Microsoft\Windows\Shell\MuiCache\C:\Program Files .... Tekla Structures 18.0 build 11123 32bit & 64bit ... 06-03-2012 02:16 ... Lighting controls include drag and drop lighting settings for Interior, .... Figure 14 Advanced A&D settings .. Tekla Structures 16.0 Server Address >> http://picfs.com/18r8h8 f40dba8b6f Tekla has issued an XML file .... Tekla Structures 16.0 Server Address >>985d112f2e Search For Tekla Structures Now.Tekla Structures License Server 18.1.. Le tung I can't .... Tekla Structures, using it in the world and in Russia, information about the ... Structures uses the properties defined in the saved settings file you select. • Drawings ... The scheme of filling in the Stem is presented on Figure 16.. Tekla Warehouse is a free Tekla Structures BIM storage where you can find, import, install and share content both internally and globally. Tekla Warehouse aims .... Note: The interface works with Tekla Structures versions 15 and 16. ... Open – opens a dialogue for to select an existing \*.sts (SCIA to Tekla settings) file.. Como instalar tekla 17.0 16 15.mp4. tekla structures v20.0 sr5 x64 v18.0. Name: Crack ... Tekla structures 18 server address crack. حيث الطريق .... Page 16. tekla structure 16 free download tekla structure v19 ... Counter Strike 1.3 Free Download Patch ita fifa manager 13 tekla structures 16.0 server address.. Tekla Structures installation for administrators. 16. Tekla Structures multi-user server ... used as the license server address in every Tekla Structures installation.. What you can do with Windows Movie Maker Software: Try an AutoMovie ... Graphic Card: Super VGA (800x600) resolution, 16-bit graphics card or higher ... Animate settings over time with keyframes. These new ... Tekla.Structures.v2017i.SP1 FunctionBay RecurDyn V9R1 SP1.3 Full Win64 Geometric .... Tekla Structures 16.0 Server Address >> http://picfs.com/18r8h8 f40dba8b6f Tekla has issued an XML file containing preset IFC settings for .... Tekla has a \*.skp import format but it doesn't convert into NATIVE ... Consequently, when you place a SketchUp model in Tekla Structures, it cannot (easily) be edited ... If you're interrested, here is a link on TEKLA's website (it's about Defining the settings for ... MikeWayzovski February 11, 2020, 9:39pm #16.. Tekla license server is installed. In automatic license server installation, the license server address is automatically set to 27007@your\_hostname, where 27007 is the port and your\_hostname is the computer name/hostname. 27007@your\_hostname is used as the license server address in every Tekla Structures installation. (Address, including zip code, and telephone number, including area code, ... We have completed 16 ... servers, leased lines and connection to the Internet, and that of our ... of board members, certain decisions relating to our capital structure, ... Consists of (a) 5,268,575 ordinary shares held directly by Tekla .... Đệ down phần mềm Tekla V.16 về cài nhưng khi cài xong rùi mở lên nó báo nhập Server Address: --> Mấy sư huynh có thể chỉ giúp làm sao ... 3585374d24